# Unity JungleDB

### $135768\mathrm{K} \hspace{25mm} :$

 $\mathbf 1$ 

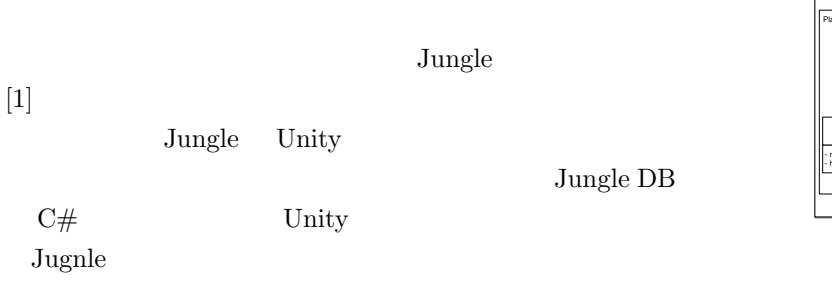

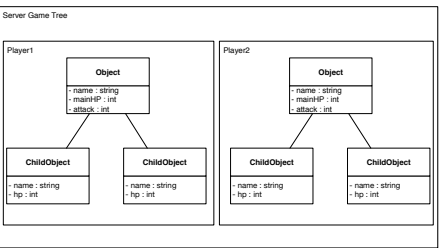

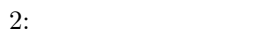

Key,Value DB Object

できない。また、セーブ機能に特化していてメモリ上に DB

## 2 Unity DB

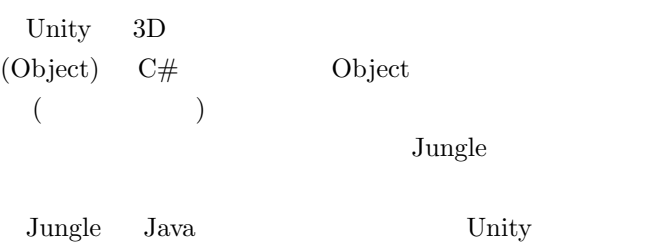

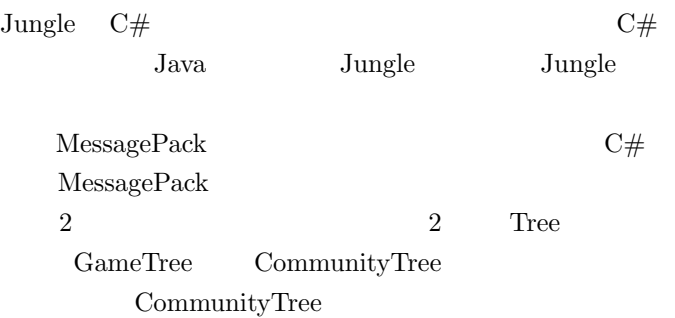

2 Player Tree

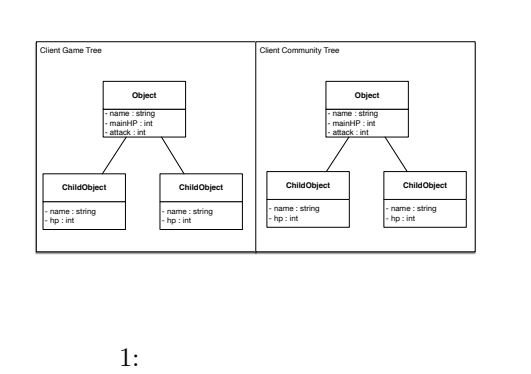

## **3** Jungle-Sharp

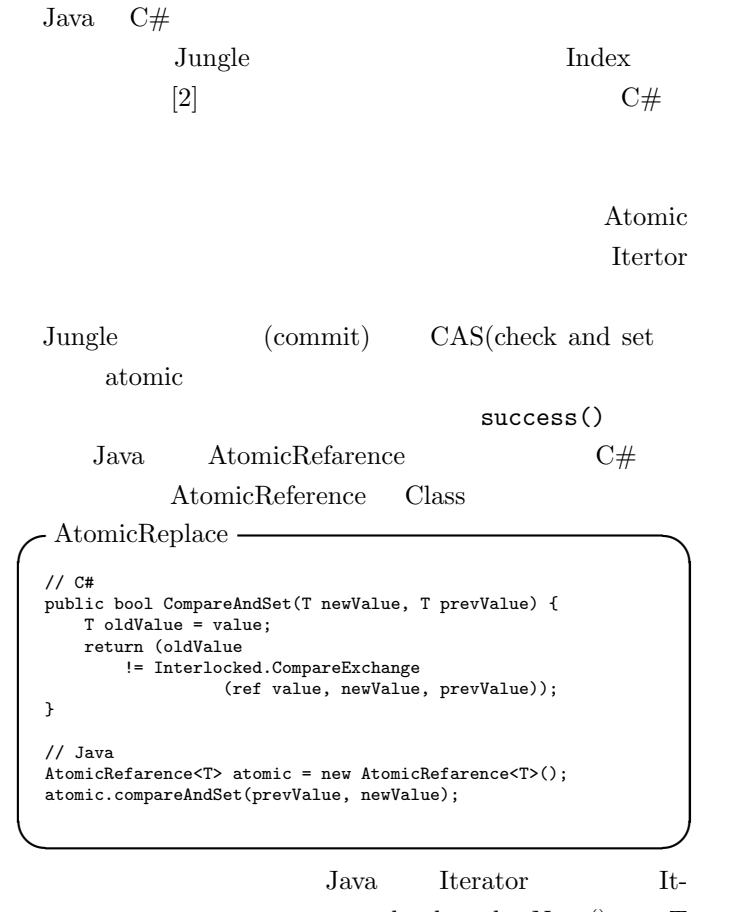

Unity SQlite3 PlayerPrefs DB PlayerPrefs Unity erator boolean hasNext() T T next() Object

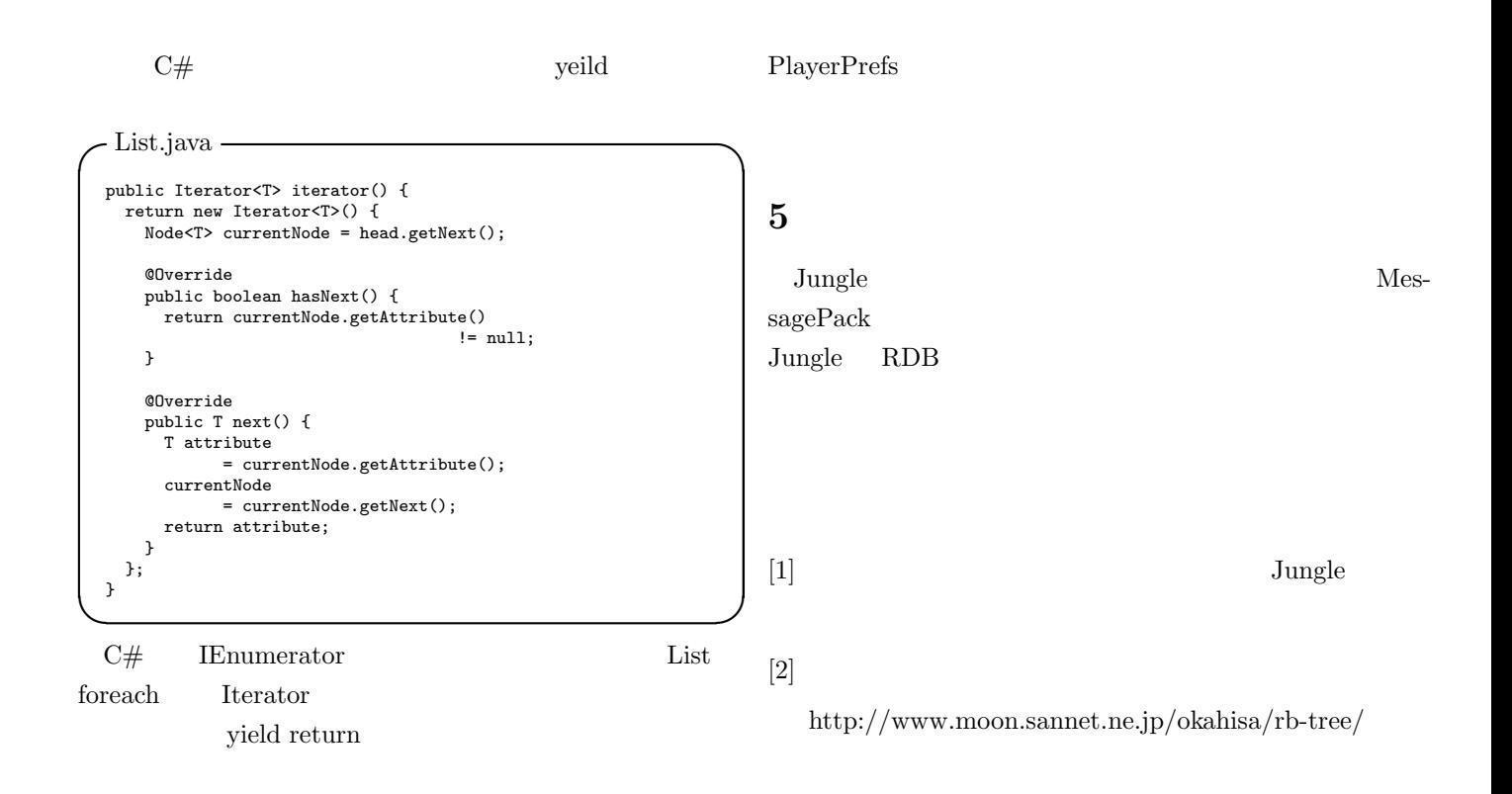

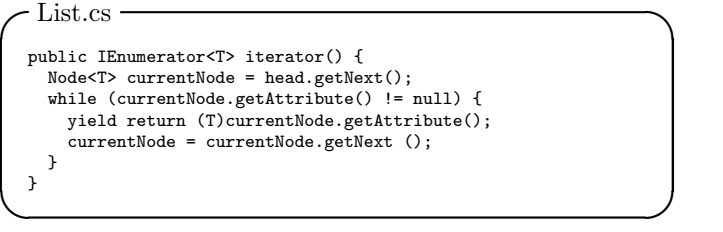

### **4** ベンチマーク

Unity Sqlite3, PlayerPrefs Insert 1000 push( Save)

- *•* OS : Windows 10
- *•* CPU : Intel Core i7-4700MQ 2.4GHz
- *•* Unity : 5.4.2f1

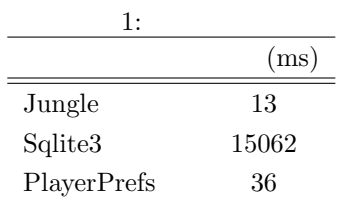

### Jungle

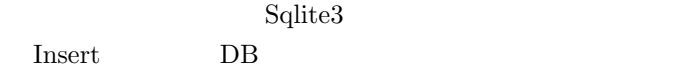